## **Criação de modelos tridimensionais: Os novos rumos das geotecnologias.**

#### **Caio Macieira de Almeida Aguilar1; Rosângela Leal Santos2 ,**

1. Bolsista PIBITI/CNPq, Graduando em Engenharia Civil, Universidade Estadual de Feira de Santana, e-mail: cmaaguilar@gmail.com

2. Orientador, Departamento de tecnologia, Universidade Estadual de Feira de Santana, e-mail: rosangela.leal@gmail.com

**PALAVRAS-CHAVE:** Realidade virtual, modelos tridimensionais, geotecnologia.

#### **INTRODUÇÃO**

Desde o período das Grandes Navegações o homem vem se deparando com a necessidade de mapear suas rotas e criar um conceito espacial do Globo Terrestre desbravado. Assim surgiram os primeiros mapas e a Cartografia, ciência que trata da concepção, produção, difusão, utilização e estudo dos mapas (MENDES, 2009).

Porém, com o passar do tempo, a expansão do conhecimento e a mudança física que ocorreu na superfície terrestre, houve a necessidade de atualização desses mapas, processo intensificado com a Globalização. O surgimento de computadores, satélites, GPS e softwares permitiram maior detalhamento dos mapas, o que possibilitou um estudo cartográfico totalmente digital, superando a técnica de mapas impressos e permitindo atualizações mais rápidas sobre qualquer mudança no relevo do Planeta. A Cartografia Analógica passou então a ceder espaço à uma forma de estudo apoiada em tecnologia mais avançada: a Cartografia Digital.

A Cartografia digital se caracteriza como uma revolução vantajosa, pois tem disponibilização digital e, atualmente, os produtos cartográficos podem facilmente ser encontrados na internet ou em outros recursos de multimídia. Essa característica estabelece uma interação entre o usuário e o mapa, fazendo desse instrumento um eficiente recurso didático pedagógico (NOAS, 2011) como, por exemplo, a criação de mapas interativos.

Tendo uma base de dados como suporte universal para difusão de conhecimento e de dados (SIG) e alguns formatos universais de arquivos (KMZ), a cartografia avança e se atualiza a cada momento nesse mundo globalizado e carente de informações rápidas e seguras.

Trabalhar em meio digital, além de facilitar a análise visual do documento cartográfico e sua comparação com mapas modernos, apresenta uma série de benefícios e novas possibilidades (CINTRA, 2009) para o usuário e para estudo geográfico.

Uma das mais novas tendências da sociedade moderna também é gerar modelos computacionais em 03 (três) dimensões. Isso começou com avanços em jogos para computadores e consoles e, posteriormente, passou a ser aplicada em projetos de arquitetura e para fins didáticos. Na atualidade, principalmente com as inovações trazidas pela Google, discute-se como melhor aplicar modelos tridimensionais em mapas, seja em fotografias renderizadas de uma dada região com suas peculiaridades, seja com modelos de engenharia inseridos no mapa a fim de obtermos uma fotografia real e interativa do local, sejam ainda vídeos ou animações que viabilizem a transmissão de dados e conhecimentos daquela área.

Existe uma infinidade de resultados que se pode obter que viabilizaria um novo ponto de vista sobre a cartografia convencional, ensinada em salas de aulas ou até mesmo a usuários da internet, o que acarretaria em desenvolvimentos na Geografia, e nas Engenharias, uma vez que até mesmo a topografia e o clima do terreno seriam descritos em modelos numéricos tridimensionais nos quais profissionais poderiam se basear.

Nesse intuito objetiva-se mesclar conhecimentos da Engenharia, em especial a Engenharia Civil, na construção de modelos tridimensionais e aplicá-los na Cartografia a fim de gerar um novo ponto de vista sobre os estudos de mapas e, de certa forma, promover o desenvolvimento das geotecnologias. O meio de isso ser feito será através da criação de paisagens realísticas a partir de imagens de satélites utilizando produtos orbitais altimétricos, geração de modelos 3D a partir de produtos orbitais altimétricos do Aster, georreferencimento e criação de modelos 3D, avaliação de ferramentas gratuitas disponíveis na internet para modelagem 3D e geração de um ambiente de realidade virtual de Feira de Santana, com foco na área da Universidade Estadual de Feira de Santana e em edificações de importância histórica ou econômica para a região.

# **MATERIAL, MÉTODOS OU METODOLOGIA (ou equivalente)**

• Programas de criação e georreferenciamento de imagens tridimensionais como o Google Sketch-Up, software da Google que possibilita a criação de modelos tridimensionais e a geração de cenários virtuais a partir de um banco de dados de paisagens.

• Imagens do município de Feira de Santana obtidas a partir do Google Earth, visualizador gratuito de imagens de satélites do Globo Terrestre.

• Plantas Baixas das edificações representadas e softwares para visualizá-las, como o AutoCAD ou Civil3D.

• Estação Total

• Fotografias tiradas do objeto representado para servir como parâmetro para a criação do modelo ou como textura.

• Programas que fazem alterações nas imagens georreferenciadas e permitem a visualização destas, tais como o Global Mapper 10 e o Spring 5.2 e visualizadores de imagens do computador.

Metodologicamente esse trabalho baseou-se no princípio de pesquisa, aprendizado e experimentação. A experimentação parte da criação de modelos tridimensionais ou paisagens de cenários conhecidos pelo usuário. Nela, podemos inferir dados de objetos existentes, modificá-los em carácter de estudo ou até mesmo simular eventos ou fenômenos da natureza.

Criar um ambiente que propicie uma melhor compreensão do universo auxilia no processo de aprendizagem do aluno. É o ponto de partida da Realidade Virtual (RV) como objeto de estudo de inúmeras áreas a fim de encontrar aplicações práticas e didáticas. Nas geotecnologias não é diferente, pois com os avanços tecnológicos e com a ampla utilização do computador e da internet torna-se indispensável o uso da RV para a compreensão do universo e para a optimização de ferramentas de estudo do Globo Terrestre.

Em função disso pretende-se contribuir com o desenvolvimento dos diversos ramos da Geografia como a Cartografia Digital, o Georreferenciamento de imagens, e o Geoprocessamento.

Na Cartografia a atualização de mapas digitais e os novos modelos de mapas virtuais interativos irão promover desenvolvimento da mesma assim como o georreferenciamento de imagens tridimensionais e no geoprocessamento de dados.

# **RESULTADOS E/OU DISCUSSÃO (ou Análise e discussão dos resultados)**

A inserção de modelos tridimensionais em mapas, quando vistos em conjunto

modificam o espaço e gera uma imagem realística daquela região (figura 01).

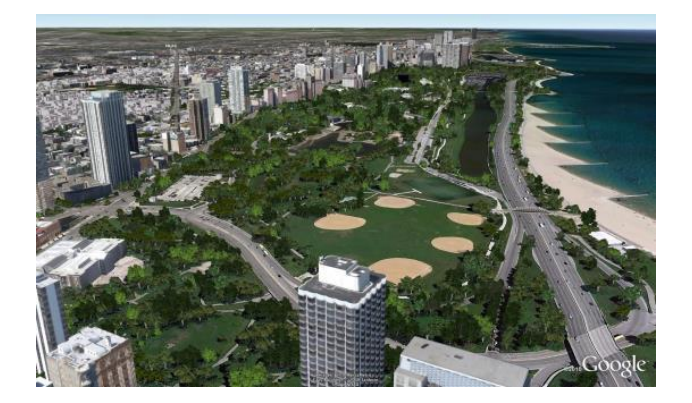

Figura 01 – Imagem de Chicago vista pelo Google Earth. Fonte: http://mochilabrasil.uol.com.br/noticias/a-guerra-dos-mapas

Nesse intuito começou-se a retratar a paisagem urbana de Feira de Santana, gerando modelos tridimensionais de edificações no Google SketchUp para colocá-los no Google Earth a fim de obter como resultado um cenário interativo da região a partir da interface desse programa.

De início escolheu-se começar a representação da cidade a partir do principal ambiente acadêmico da região, a Universidade Estadual de Feira de Santana. Dentre as edificações possíveis, deu-se início ao trabalho com a representação da reitoria da universidade, um dos principais prédios do campus e um dos mais recentes a ser construído.

Para essa representação, foi necessária uma locação do terreno compreendido pela edificação. A utilização de Estação Total (equipamento topográfico de Geomensura) foi imprescindível para obter medidas de altura e limites das áreas construídas. A partir daí houve um recolhimento de plantas arquitetônicas e cadastramento da edificação junto à Gerência de Obras da Universidade para a descrição de detalhes no modelo tridimensional. Em seguida foi necessária uma comparação dos dados obtidos em campo com alguns levantamentos cadastrais do acervo da GEPRO – UEFS.

Com base nos dados obtidos foi realizada a modelagem da edificação em três dimensões no Google SketchUp (Figura 02).

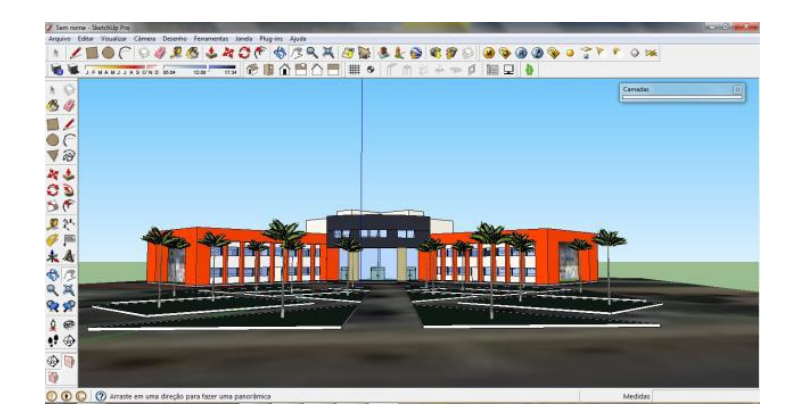

Figura 02 – Resultado final da Reitoria da UEFS no Google SketchUp antes da renderização.

Para gerar um maior realismo do modelo e aproximar a imagem gerada da fotografia real, foram feitas algumas imagens renderizadas da reitoria a fim de serem publicadas também pelo programa, uma vez que existe a possibilidade de visualizar, junto com o modelo, imagens reais ou não da localidade representada.

## **CONSIDERAÇÕES FINAIS (ou Conclusão)**

O universo de Realidade Virtual, onde há a criação de imagens e animações em ambiente tridimensional o qual o usuário pode interagir com o meio apresentado é amplo e tem muito a ser explorado e a contribuir com a evolução da ciência e da tecnologia. Para tal, esse trabalho buscou explorá-lo, interagir com o esse ambiente e desbravar o que este tem a oferecer à Cartografia Digital e à Engenharia de modo geral. Buscou-se também mostrar à comunidade acadêmica de Feira de Santana e região que se pode retratar suas edificações e relevo em ambiente de RV de modo ao usuário ter uma maior dinâmica ao observar, estudar e retratar o ambiente a sua volta.

### **REFERÊNCIAS**

CINTRA, J.P. **A cartografia digital como ferramenta para a cartografia histórica**. In: III Simpósio Luso-Brasileiro de cartografia histórica, Ouro Preto, 2009.

MENDES, A. **Abstração espacial e a cartografia da idade moderna**. In: XXV Simpósio Nacional de História, Fortaleza, 2009.

NUNES, Iêda Daniel. **Recursos da internet no ensino da cartografia**. 2013. 51 f., il. Monografia (Licenciatura em Geografia)—Universidade de Brasília, Goiás-GO, 2013.